**Министерство сельского хозяйства Российской Федерации** Департамент научно-технологической политики и образования Федеральное государственное образовательное учреждение высшего профессионального образования **«Красноярский государственный аграрный университет»**

# *Статистика*

*Методические указания по выполнению курсовой работы*

Красноярск 2019

Власова Е.Ю.кэн, доцент,Смирнов М.П.

Статистика. Методические указания по выполнению курсовой работы/ Краснояр. гос. аграр. ун-т – Красноярск, 2019 - 71 с.

Печатается по решению редакционно-издательского совета Красноярского государственного аграрного университета

© Власова Е,Ю,Смирнов М.П. © Красноярский государственный аграрный университет, 2019

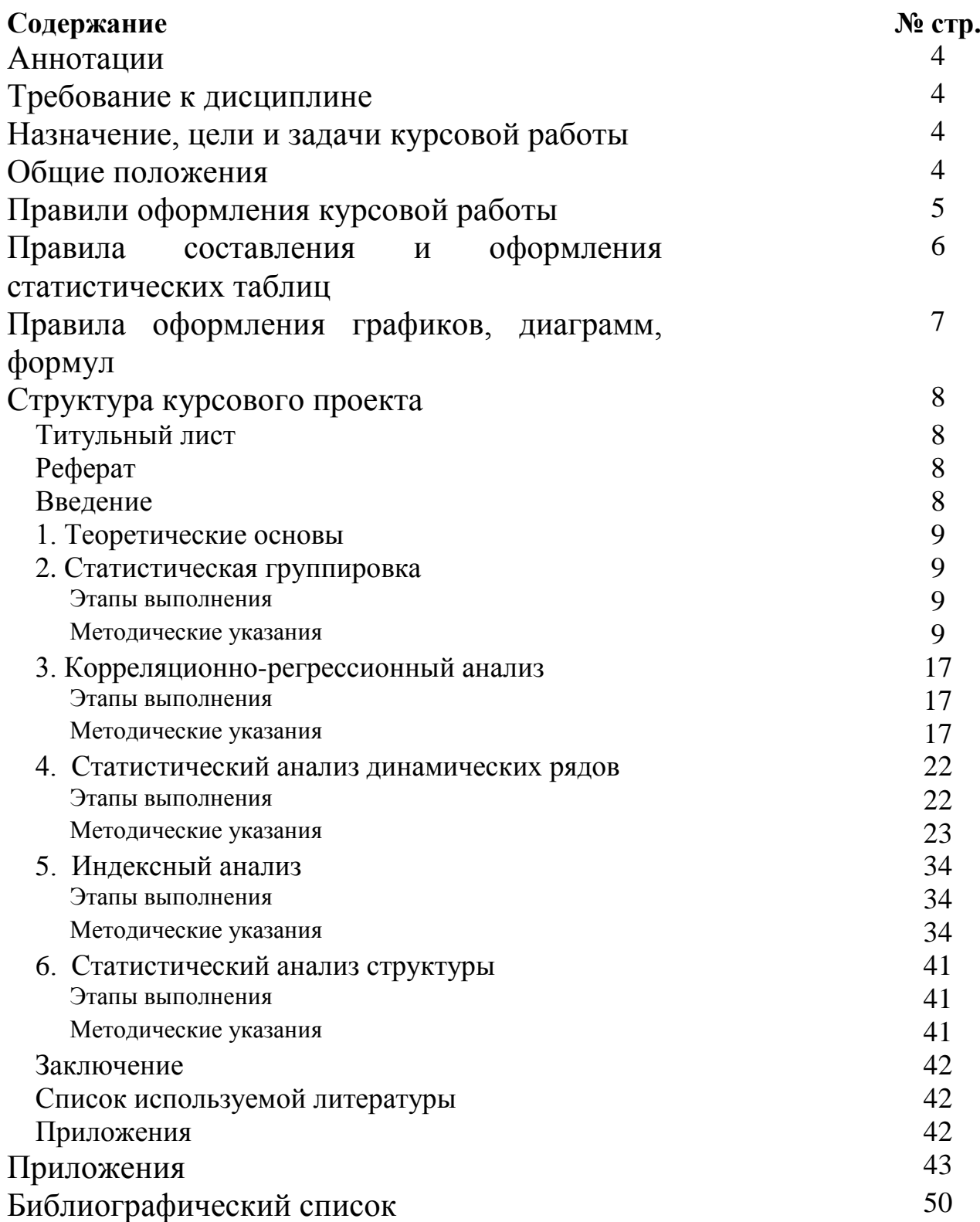

# *Аннотация*

Дисциплина «Статистика» относится к Базовой части Блока 1 Дисциплины (модули) подготовки студентов по направлению подготовки 38.03.01 «Экономика» профиль «Финансы и бухгалтерский учет в АПК». Дисциплина реализуется в институте экономики и управления АПК кафедрой бухгалтерского учета и статистики.

Дисциплина нацелена на формирование у выпускника общепрофессиональной компетенции ОПК-2, профессиональных компетенций ПК-4, ПК-6.

Содержание дисциплины охватывает круг вопросов, связанных с получением, обработкой и использованием разнообразных данных описывающих общественно-массовые явления.

Преподавание дисциплины предусматривает следующие формы организации учебного процесса: лекции, практические занятия, самостоятельная работа студента.

Программой дисциплины предусмотрены следующие виды контроля: текущий контроль успеваемости, промежуточная аттестация в виде зачета (5 семестр) и экзамена с курсовой работой (6 семестр).

# *Требования к дисциплине*

Реализация в дисциплине «Статистика» требований ФГОС ВО и учебного плана по направлению подготовки 38.03.01 «Экономика» должна формировать следующие общепрофессиональные и профессиональные компетенции:

Общепрофессиональные компетенции:

- способностью осуществлять сбор, анализ и обработку данных, необходимых для решения профессиональных задач (ОПК-2);

Профессиональные компетенции:

- способностью на основе описания экономических процессов и явлений строить стандартные теоретические и эконометрические модели, анализировать и содержательно интерпретировать полученные результаты (ПК-4);

- способностью анализировать и интерпретировать данные отечественной и зарубежной статистики о социальноэкономических процессах и явлениях, выявлять тенденции изменения социально-экономических показателей (ПК-6).

# *Назначение, цели и задачи курсовой работы*

В ходе работы над курсовой работой исполнитель должен применить приобретенные знания по статистике, экономическим и технологическим дисциплинам, а также использовать основные методы статистического анализа:

- метод статистического наблюдения;
- метод относительных и средних величин;
- метод статистических группировок;
- метод корреляционный и регрессионный анализа;
- индексный метод анализа:
- статистический анализ динамических рядов;
- анализ структуры совокупности и т.д.

# *Общие положения*

Тема курсовойработы согласовывается с преподавателем, который осуществляет руководство подготовкой курсового проекта. По выполнению курсоваяработа предоставляется преподавателю для проверки. Если в работе обнаружены ошибки и недоработки, она возвращается на доработку студенту.

После проверки организуется комиссия в состав которой входят преподаватели кафедры по защите курсовых работ, в ходе которой бакалавр обязан сделать доклад и ответить на вопросы членов комиссии. Если работа получила отрицательную оценку, она возвращается студенту на доработку, а затем назначается повторная защита.

# *Правила оформления курсовойработы*

Курсовая работа выполняется в машинописном виде шрифтом TimesNewRoman 14-м размером с полуторным интервалом. Формат бумаги А4, поля: левое – 3,5см.; правое -1см.; верхнее и нижнее – 2см.

При нумерации страниц на титульном листе и оглавлении номера предполагаются, но не ставятся. Местоположение номера не регламентируется.

Новый абзац текста начинается с красной строки 1-1,5см.

Разделы курсовойработы нумеруются арабскими цифрами, после которых ставится точка. Подразделы нумеруются арабскими цифрами в пределах раздела (например «1.2»).

Каждый раздел начинается на новой странице.

Заголовки раздела пишутся более крупным шрифтом. Переносы в заголовках не допускаются. Точка в конце заголовка не ставится.

# *Правила составления и оформления статистических таблиц*

Таблица не должна быть информационно перегружена, то есть в нее не стоит включать затрудняющие анализ излишние подробности.

Таблица должна иметь подробное название, из которого можно уяснить:

- круг вопросов излагаемых в таблице;
- территориальные границы явления представленного в таблице явления;
- период времени, за который приведены данные в таблице или момент времени на который эти данные предоставлены;
- единицы измерения, при условии, если они одинаковы для всех табличных клеток. Если единицы измерения разные, то их следует указывать в заголовках.

Графы сказуемого желательно нумеровать, графа (графы) в котором находятся заголовки подлежащего, обозначается буквами «А», «Б» и т.д., а графа сказуемого – цифрами.

Заглавия таблицы должны быть сформулированы кратко, но точно и ясно. Все слова по возможности пишутся полностью.

Признаки, приводимые в подлежащем и сказуемом, необходимо располагать в логическом порядке с учетом возможности совместного рассмотрения. Как правило применяется следующие принципы расположения:

- если приводятся все слагаемые то, применяют принцип от частного к общему, то есть, в начале показываются слагаемые, а в конце подводят итоги;
- если приводятся не все слагаемые, а, например, только самые важные, применяют противоположный принцип – сначала показывается общий итог, а затем выделяют наиболее важные части (в том числе, из них).

Необходимо различать «Итого» и «Всего».

- «Итого» итог для части совокупности.
- «Всего» итог для всей совокупности в целом.

При необходимости в таблицах применяются следующие сокращения

- знак тире  $(-)$  ставится, когда явление отсутствует;
- **х** явление не имеет осмысленного содержания;
- многоточие (**…**) отсутствуют сведения;
- если имеющиеся сведения имеют размеры меньше принятой в таблице точности, явление выражается дробным числом (**0,0**).

Все числа в таблице должны быть приведены к одинаковой степени точности (до 0,1; до 0,01и т.п.).

При переносе таблицы на следующую страницу над таблицей помещают надпись «Продолжение таблицы №\_\_». Заголовки не переносятся, а переносится только нумерация глав.

Схема статистической таблицы приведена в приложении 3.

# *Правила оформления графиков, диаграмм, формул*

Все иллюстрации в курсовойработе именуются рисунками. Слово «рисунок» и подписи к иллюстрациям пишутся сокращенно «рис».

Все рисунки должны иметь заголовки, которые помещаются внизу под иллюстрациями.

Все формулы используемые в курсовойработе должны быть пронумерованы. Номер должен быть заключен в круглые скобки и проставлен справа от формулы. Нумеруются формулы арабскими цифрами в пределах раздела (например: 2.2 – вторая формула второго раздела).

# *Структура курсовойработы*

Курсоваяработа состоит из следующих частей:

- 1. Титульный лист.
- 2. Реферат.
- 3. Введение.
- 4. Теоретические основы.
- 5. Статистическая группировка.

6. Корреляционно-регрессионный метод статистического анализа.

- 7. Анализ динамических рядов.
- 8. Индексный анализ.
- 9. Статистический анализ структуры.
- 10. Заключение.
- 11. Список используемой литературы.
- 12. Приложения.

#### **Титульный лист**

В верхней части страницы указывается полное наименование учебного заведения. Ниже указывается факультет и кафедра. В средней части титульного листа указывается тема курсовойработы (в кавычки не заключается). Под темой, справа - номер группы, фамилия, имя, отчество студента. Ниже фамилия и инициалы рецензента, его ученое звание и ученая степень. Внизу, по центру титульного листа, указывается место выполнения курсовой работы и год ее написания. Образец титульного листа показан в приложении 1.

### **Реферат**

Реферат должен включать в себя:

- 1. Тему работы. Количество страниц, таблиц, литературных источников, приложений.
- 2. Объект работы
- 3. Предмет работы.
- 4. Цель исследования.
- 5. Методы исследования.

#### **Введение**

В введении студент должен раскрыть: цели и задачи курсовойработы, обосновать выбор темы.

#### **1. Теоретические основы**

В данной главе исполнитель должен раскрыть теоретические аспекты изучаемой темы, дать характеристику методам статистического анализа, которые он собирается использовать в курсовойработе, привести источники статистической информации.

#### **2. Статистическая группировка**

#### *Этапы выполнения*

- 1. Характеристика метода статистических группировок.
- 2. Выбор группировочного признака.
- 3. Построение ранжированного ряда по совокупности (25- 30) хозяйств. Графическое изображение ранжированного ряда.
- 4. Расчет интервала.
- 5. Построение первичной типологической группировки, графическое ее изображение (гистограмма), анализ. Принятие решения (при необходимости) о проведении вторичной типологической группировки.
- 6. Проведение промежуточной аналитической группировки для решения вопроса объединения групп во вторичную типологическую группировку (при необходимости). Проводится по трем-четырем показателям интенсификации.
- 7. Построение аналитической группировки для анализа взаимосвязей между изучаемыми явлениями (не менее, чем по пяти факторам, табл. 1).
- 8. Анализ взаимосвязей между результатом и приведенными в модели факторами внутри и между выделенных групп. Расчет показателей средней силы связи  $\bar{b}_{yx_i}$ . Определение факторов наиболее сильно влияющих на результативный признак.
- 9. Выводы.

### *Методические указания*

*Статистическая группировка* – разбиение совокупности на группы, однородные по какому-то признаку. При этом различия между единицами, отнесенными к одной группе, должны быть меньше, чем между единицами, отнесенными к разным группам.

Группировочный признак - признак, по которому происходит расчленение совокупности на группы. Выбор группировочного признака зависит от цели данной группировки и предварительного экономического анализа.

Интервал промежуток между  $\overline{\phantom{m}}$ ДВУМЯ показателями группировочного признака, количественного OH очерчивает количественные границы групп.

При равных интервалах расчет величины интервала производят предложенной американским формуле. ученым  $\Gamma A$ .  $\overline{10}$ Стерджессом:

 $i = \frac{x_{\text{max}} - x_{\text{min}}}{1 + 3.322 \text{LgN}},$ 

где N - число наблюдений;

 $x_{\text{max}}$  – максимальное значение изучаемой совокупности;

 $x_{\min}$  – минимальное значение изучаемой совокупности.

Типологические группировки (разбиение исследуемого общественного явления классы, социально-Ha экономические типы).

(факторные Аналитические  $2*ppnn*$ upo*ku* $)$ двумя более между характеризуют взаимосвязь  $\mathbf{M}$ которых рассматривается признаками, ОДИН **ИЗ** как результат (зависимый признак) у, другой или другие как факторы (независимые признаки)  $x_1, x_2, x_3, ..., x_n$ .

Показатель средней силы связи - показывает, на натуральном выражении в сколько единиц  $\bf{B}$ среднем изменится зависимый признак, если фактор увеличится на одну единицу в натуральном выражении:

 $b_{yx} = \frac{y_m - y_1}{x_m - x_2},$ 

где  $-\overline{y}_m, \overline{y}_1$ средние значения результативного признака в последней и первой группах соответственно;

 $\overline{x_m}, \overline{x_1}$  средние значения факторного признака  $\overline{B}$ последней и первой группах.

Если связь прямая то  $b_{yx}$  больше 0, если обратная  $b_{yx}$ меньше $0$ .

Примечания

10

1. Все признаки, как результативные, так и факторные, должны быть сопоставимыми, в частности, необходимо избежать влияния размеров производства. Для чего берется не общий размер признака, а размер на единицу земельной площади, одного человека, голову скота и т.д.

2. Вторичная типологическая группировка проводится в том случае, если первичная типологическая группировка не может быть использована в дальнейшем анализе, например, в результате первичной типологической группировки получилось неоправданно большое количество групп, или в отдельных группах недостаточное количество единиц (менее 3) и т.д.

Вторичную группировку проводят разными методами. Метод объединения групп заключается в том, что группы единицы, в которых не имеют существенных различий по основным показателям, объединяют в одну группу. Для определения различий между показателями строят промежуточную аналитическую группировку. Если в группе недостаточное количество единиц (менее 3), но ее единицы существенно отличаются по основным показателям от соседних групп, то такая группа исключается из совокупности.

# Таблица 1

# Группировочные и факторные признаки

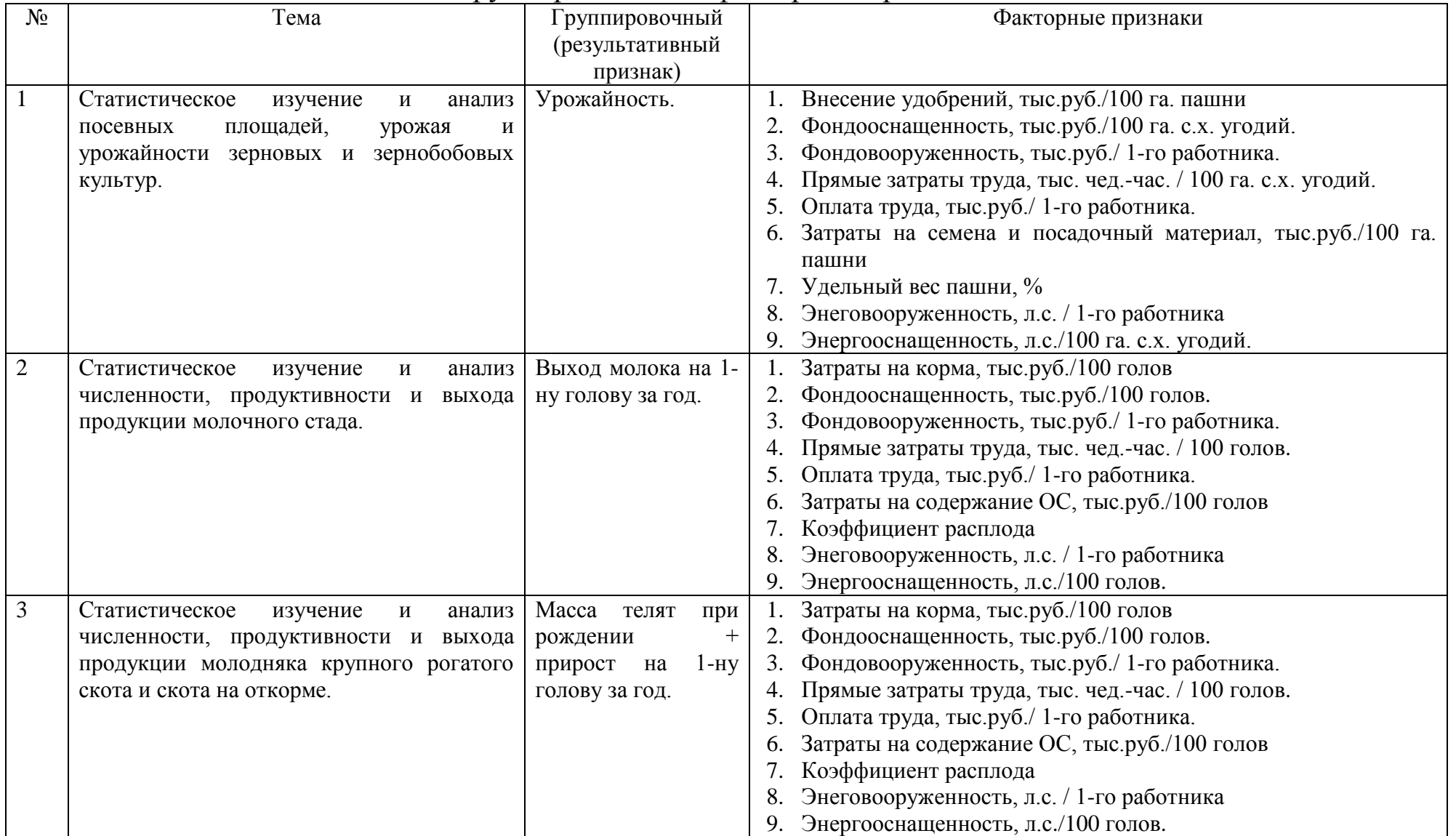

Продолжение таблицы 1

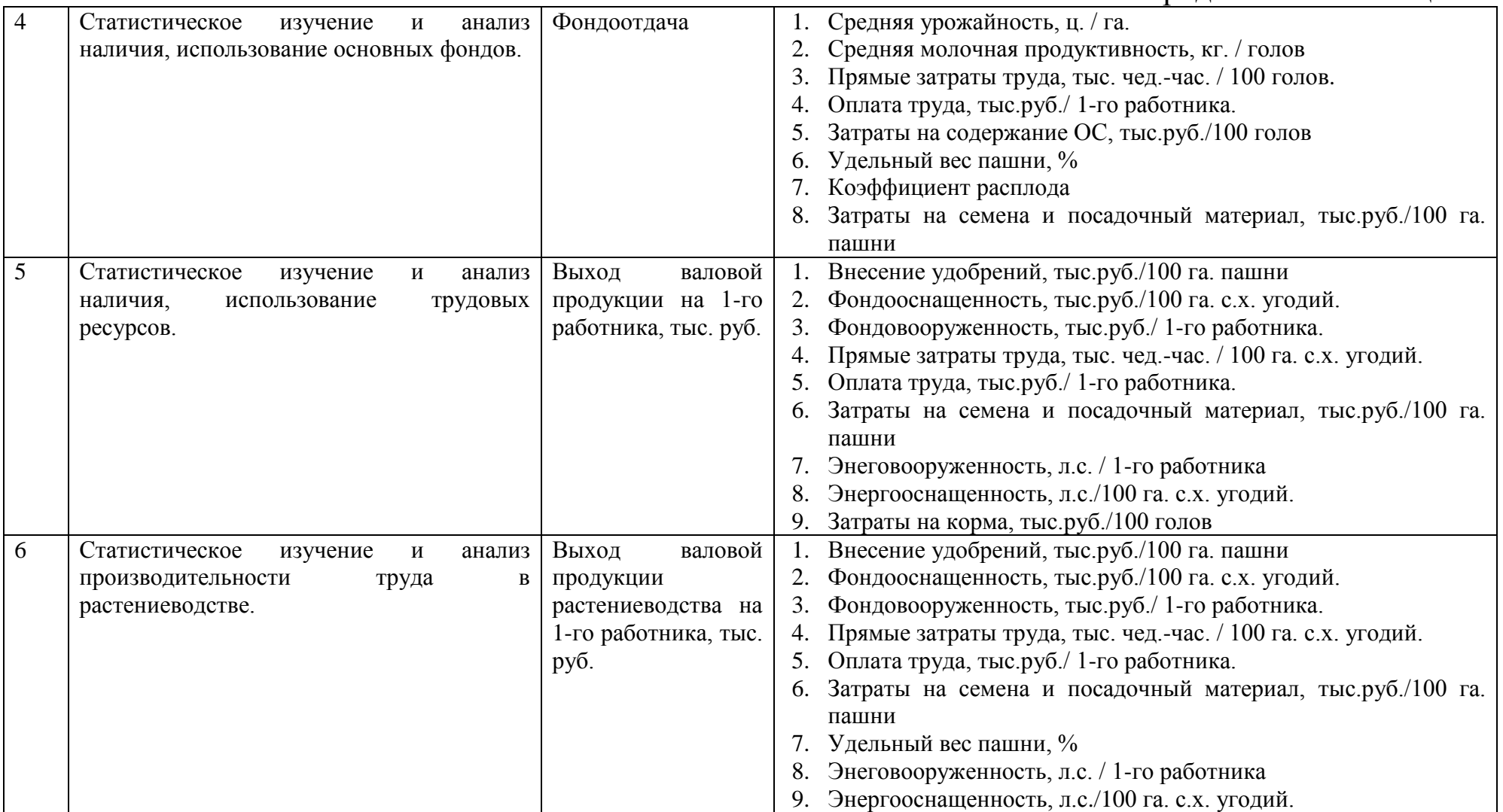

Продолжение таблицы 1

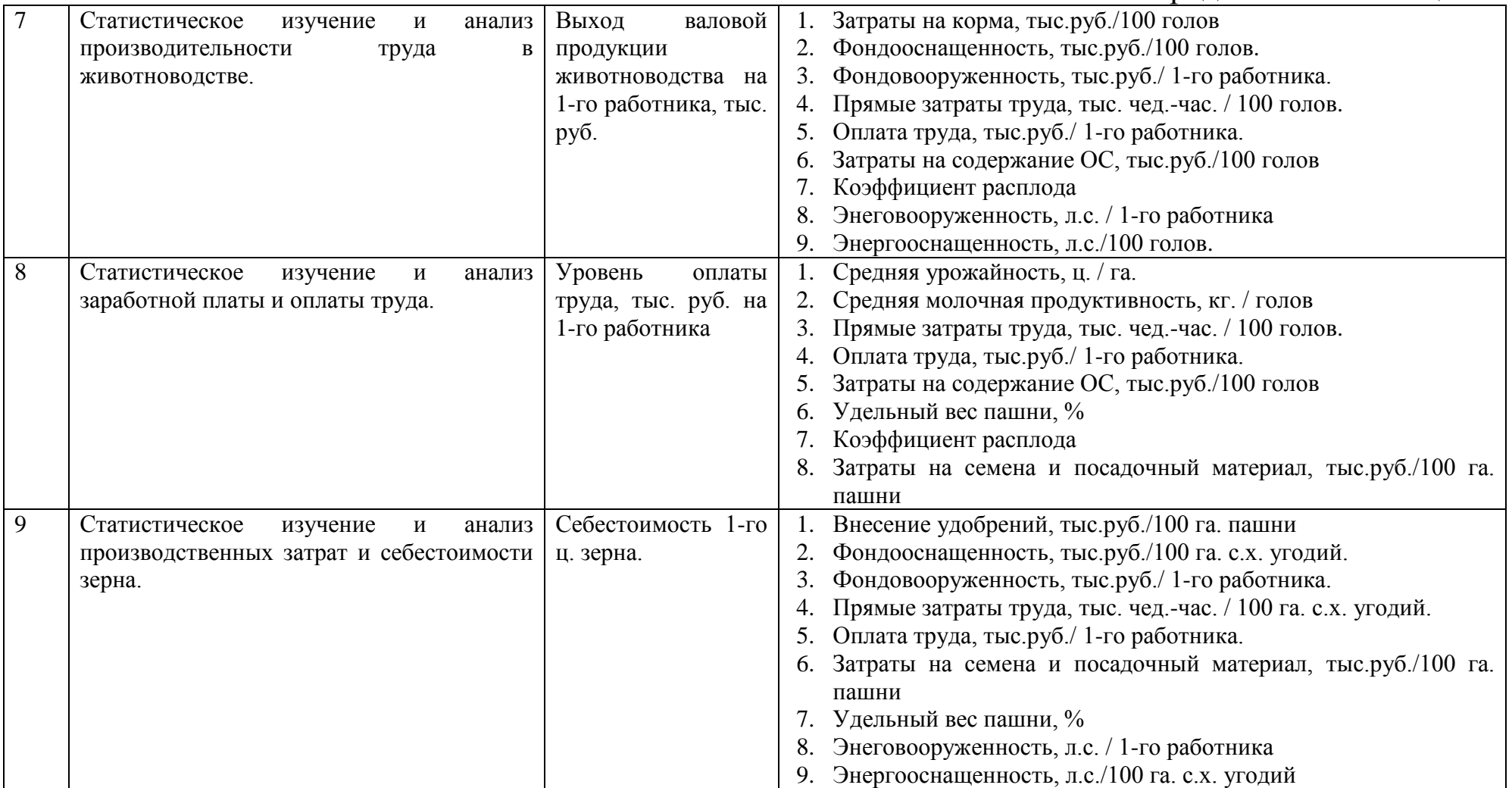

Продолжение таблицы 1

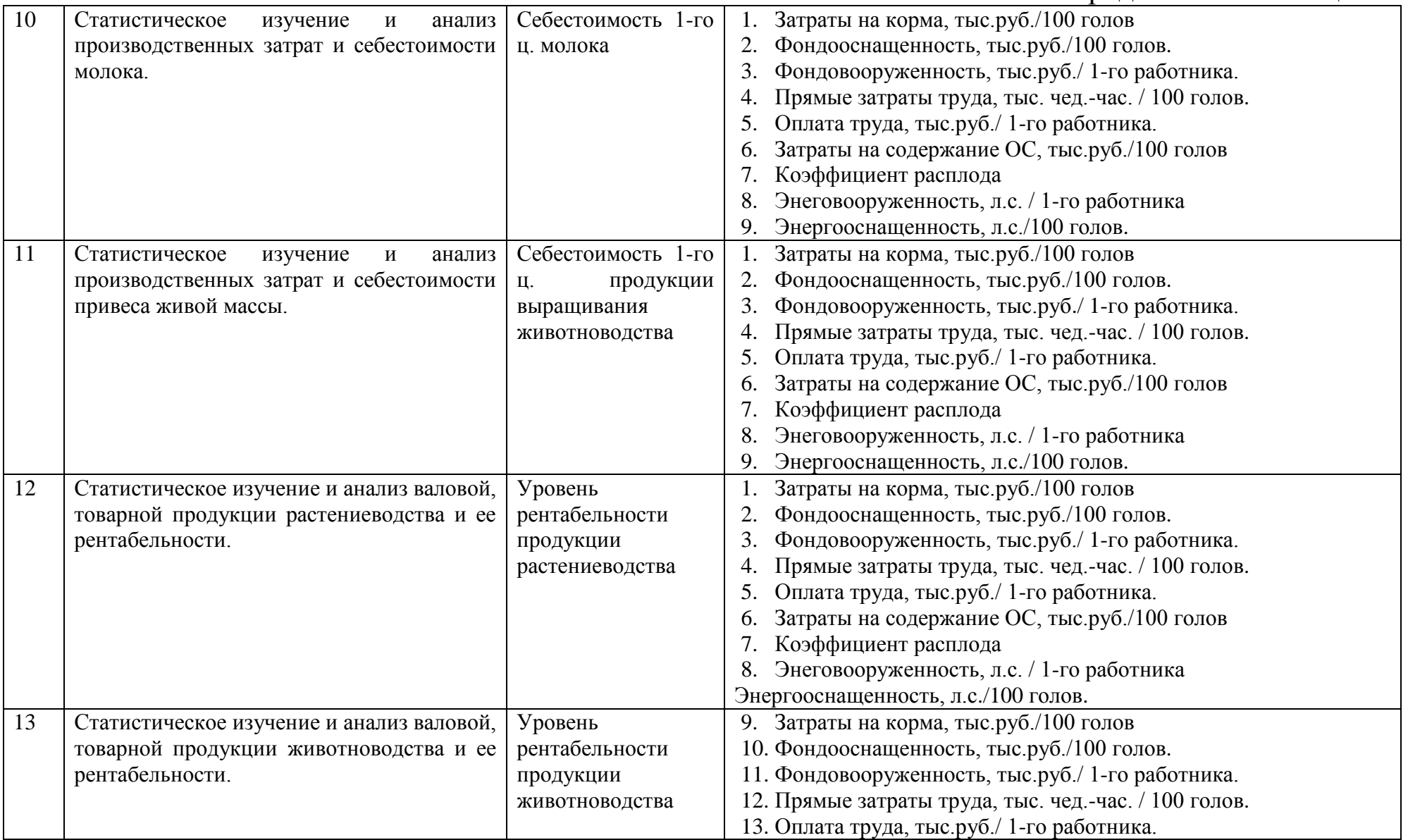

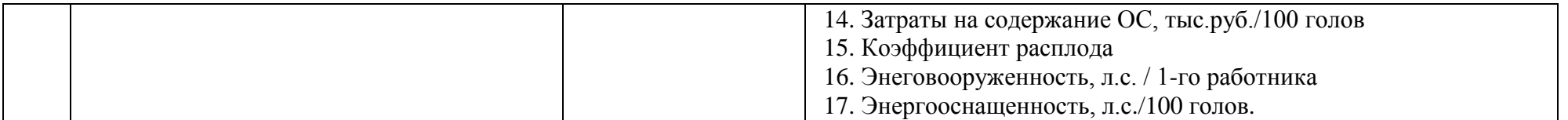

### 3. Корреляционно-регрессионный анализ

#### Этапы выполнения

- 1. Характеристика корреляционного и регрессионного методов статистического анализа.
- 2. Построение корреляционно-регрессионной модели выбор результативного и факторных признаков (на основании аналитической группировки части I и расчета коэффициентов парной линейной корреляции  $r_{vr}$ ).
- 3. Расчет полученной модели при помощи соответствующей компьютерной программы (MicrosoftExcel, Statistic и т.д.).
- 4. Анализ полученных коэффициентов множественной и парной корреляции, детерминации, регрессии, коэффициентов эластичности, β-коэффициентов.
- 5. Оценка существенности коэффициентов парной корреляции и регрессии при помощи критерия Стьюдента.
- 6. Построение и расчет уравнения регрессии (прогноза):  $\tilde{y} = a_0 + a_1x_1 + a_2x_2 + ... + a_kx_k$ . Рассчитать  $\widetilde{y}_{\min}, \widetilde{y}_{\max}, \widetilde{y}_{\text{cpednee}},$  подставляя соответствующие значения  $x_i$ .
- 7. Оценка существенности уравнения регрессии при помощи критерия Фишера.
- 8. Выволы.

### Методические указания

### Отбор факторов при построении множественной регрессии

- 1. Факторы должны быть количественно соизмеримы. Качественные показатели переводят в количественную форму, например, выражая их в баллах.
- 2. Факторы, включаемые в модель множественной регрессии не должны быть:
	- интеркоррелированны теснота связи между какими-то факторами больше, чем теснота связи между данными факторами и результативным признаком (например,  $r_{yx_1} \langle r_{x_1x_2} \rangle$ ).

 коллинеарны – считается, что две переменные коллинеарны (находятся в линейной зависимости), если  $r_{x_ix_j} \geq 0.7$ , и тем более мультиколлинеарны – более чем два фактора находятся в линейной зависимости.

*Коэффициент парной корреляции* – показывает тесноту связи между двумя признаками. Парный линейный коэффициент корреляции <sub>r,x</sub> рассчитывается как:

$$
r_{yx} = \frac{yx - y \times x}{\sigma_x \times \sigma_y},
$$

где *n yx* <del>\_\_</del><br>yx = <u>Σ yx</u> – среднее произведение результативного и факторного признаков;

*<sup>x</sup> <sup>y</sup> σ* ,*σ* стандартное отклонение результативного и факторного признаков.

Коэффициент парной корреляции показывает тесноту связи между явлениями. Может принимать значения от -1 до 1. В статистике говорят, что если значения коэффициента парной корреляции:

- меньше  $0,3$  (-0,3) связь положительная (отрицательная) слабая;
- от 0,3 до 0,7 (от -0,3 до -0,7) связь положительная (отрицательная) средняя;
- свыше  $0,7(-0,7)$  связь положительная (отрицательная) сильная;
- равен  $1$  (-1) связь функциональная положительная (отрицательная);
- равен  $0 -$ связь отсутствует.

*Коэффициент парной детерминации* – показывает часть вариации результативного признака, которая сложилась под влиянием включенного в парную модель фактора. Коэффициент парной детерминации  $r_{yx}^2$ рассчитывают возводя в квадрат коэффициент парной корреляции  $r_{yx}$  или по формуле:

$$
r_{yx}^2 = \frac{\sigma_{y_{o6\text{b}acn}}^2}{\sigma_{y_{o6\text{b}qa}}
$$

где  $\sigma_{\text{Veff}}^2$ - вариация признака у объясненная влиянием фактора х.

 $\sigma_{y_{\text{otherwise}}}^2$ - общая вариация признака у.

Коэффициент парной детерминации позволяет определять тесноту связи не только в линейных, но и в нелинейных моделях.

Линейное уравнение множественной регрессии имеет вид:

 $\tilde{y} = a_0 + a_1 x_1 + a_2 x_2 + ... + a_k x_k$ .

Степенное уравнение множественной регрессии имеет вид:

 $\tilde{y} = a_0 \times x_1^{a_1} \times x_2^{a_2} \times ... \times x_k^{a_k}$  (так же используют и другие линеаризуемые функции для построения уравнения множественной регрессии - экспоненту, гиперболу и т.д.),

где а<sub>0</sub>- свободный член уравнения;

 $a_1, a_2, ..., a_k$ -коэффициенты регрессии, которые показывают на сколько натуральных единиц изменится результативный признак, если соответствующий данному коэффициенту регрессии фактор увеличится на одну единицу, также в натуральном выражении при фиксированном положении остальных факторов.

Параметры уравнения  $a_0, a_1, a_2, \ldots a_k$  множественной линейной регрессии находят при помощи метода наименьших квадратов (МНК). МНК дает систему нормальных уравнений:

 $a_0 n + a_1 \sum x_1 + a_2 \sum x_2 + ... + a_k \sum x_k = \sum y$  $a_0 \sum x_1 + a_1 \sum x_1^2 + a_2 \sum x_1 x_2 + ... + a_k \sum x_1 x_k = \sum y x_1$  $a_0\sum x_2 + a_1\sum x_1x_2 + a_2\sum x_2^2 + ... + a_k\sum x_2x_k = \sum yx_2$  $a_0 \sum x_k + a_1 \sum x_1 x_k + a_2 \sum x_2 x_k + ... + a_k \sum x_k^2 = \sum y x_k$ 

Коэффициент эластичности (Э) – показывает, на сколько процентов изменится результативный признак, если соответствующий данному коэффициенту регрессии фактор увеличится на один процент, при фиксированном положении остальных факторов. Рассчитывается как:

$$
\mathfrak{R}_1 = a_1 \frac{\overline{x}_1}{\overline{y}}; \ \mathfrak{R}_2 = a_2 \frac{\overline{x}_2}{\overline{y}}; \dots \mathfrak{R}_k = a_k \frac{\overline{x}_k}{\overline{y}}
$$

**В-коэффициент** – показывает, на сколько стандартных отклонений изменится вариация результативного признака, если у соответствующего данному  $\beta$ -коэффициенту фактора вариация увеличится на одно стандартное отклонение, при фиксированном положении остальных факторов. Рассчитывается как:

$$
\beta_1=a_1\frac{\sigma_{x_1}}{\sigma_y};\ \beta_2=a_2\frac{\sigma_{x_2}}{\sigma_y};\ \ldots\ \beta_k=a_k\frac{\sigma_{x_k}}{\sigma_k}.
$$

**Множественный коэффициент корреляции**  $(R)$  – показывает тесноту связи между результативным признаком и всеми включенными в модель факторами. Может принимать значения от 0 до 1. Независимо от формы связи, показатель множественной корреляции можно рассчитать как индекс множественной корреляции:

$$
R_{yx_1x_2...x_k} = \sqrt{1 - \frac{\sigma_{ocm}^2}{\sigma_y^2}},
$$
  
 
$$
\Gamma_{\text{A}} = \frac{\sum (y - y_{x_1x_2...x_k})^2}{n} - \text{остаточная дисперсия для уравнения } y = f(x_1, x_2,...,x_k).
$$

Множественный коэффициент детерминации (R<sup>2</sup>) - показывает часть вариации результативного признака, которая сложилась под влиянием всех включенных в модель факторов. Формула скорректированного индекса множественной детерминации имеет вид:

$$
\overline{R}^{2} = 1 - \frac{\sum (y - \widetilde{y})^{2} : (n - m - 1)}{\sum (y - \overline{y})^{2} : (n - 1)},
$$

где *m* - число параметров при переменных *x*;

 $n-$  число наблюдений.

Значимость уравнения регрессии оценивается при помощи критерия Фишера (F-критерия). В данном случае при существенности уравнения регрессии, критерий Фишера фактический (берется из результатов полученных при компьютерном расчете или рассчитывается самостоятельно) должен быть больше теоретического F-критерия (берется из таблицы «Значение критерия Фишера-Снедекора).

Фактический F-критерий для уравнения в целом рассчитывается как:

$$
F = \frac{D_{\phi\alpha\kappa m}}{D_{ocm}} = \frac{R^2}{1 - R^2} \times \frac{n - m - 1}{m},
$$

где  $m$  – число параметров при переменных  $x$ 

 $n-$  число наблюдений.

 $D_{\text{norm}}$ -остаточная сумма квадратов на одну степень свободы

 $D_{\text{down}}$  - факторная сумма квадратов на одну степень свободы

R<sup>2</sup>-коэффициент (индекс) множественной детерминации.

Частный F-критерий для фактора  $x$  определяется как:

$$
F_{x_i} = \frac{R_{yx_1\dots x_i\dots x_k}^2 - R_{yx_1\dots x_{i-1}x_{i+1}\dots x_k}^2}{1 - R_{yx_1\dots x_i\dots x_k}^2} \times \frac{n-m-1}{1}.
$$

Значимость коэффициентов регрессии и корреляции оценивается при помощи критерия Стьюдента (*t-критерия*). В данном случае при существенности коэффициентов регрессии критерий Стьюдента фактический (берется из результатов полученных при компьютерном расчете или рассчитывается самостоятельно) должен быть больше теоретического t-критерия (берется из таблиц tкритерий Стьюдента при уровне значимости 0,10, 0,05, 0,01).

Фактический t-критерий для коэффициента регрессии при *i*-м факторе рассчитывается как:

$$
t_{a_i} = \sqrt{F_{x_i}} \ .
$$

Фактический t-критерий для коэффициентов корреляции рассчитывается как:

$$
t_r = \frac{r}{\sqrt{1 - r^2}} \times \sqrt{n - 2}.
$$

#### **4. Статистический анализ динамических рядов**

#### *Этапы выполнения*

- 1. Характеристика статистического анализа динамических рядов.
- 2. За 9-11 лет составить динамические ряды по трем основным явлениям (исходя из темы курсового проекта).
- 3. Рассчитать следующие показатели динамики (цепным и базисным методами):
	- абсолютный прирост;
	- $\bullet$  темп роста;
	- темп прироста;
	- абсолютное значение 1% прироста;
	- средний абсолютный прирост;
	- средний темп роста, средний темп прироста.
- 4. Рассчитанные показатели динамики оформить в таблице.
- 5. Провести механическое выравнивание динамического ряда методом средних скользящих (за 3-х летний период).
- 6. Провести аналитическое выравнивание динамического ряда.
- 7. Изобразить фактический динамический ряд, результаты механического и аналитического выравнивания в виде графиков.
- 8. На основании полученного тренда провести экстраполяцию на ближайший период, графическим и аналитическим методами.
- 9. Провести корреляционно-регрессионный анализ двух взаимосвязанных динамических рядов. Экстраполяция.

10. Оценить существенность уравнения тренда при помощи F-критерия.

#### Методические указания

Абсолютный прирост $(A_i)$  рассчитывается как разность двух уровней динамического ряда, один из которых принят за базу сравнения.

Цепной абсолютный прирост рассчитывается по формуле:

 $A_i = y_i - y_{i-1}$ 

Базисный абсолютный прирост:

 $A_i = y_i - y_{\text{max}}$ 

Коэффициент роста  $(K_p)$  – отношение текущего уровня ряда динамики к уровню, принятому за базу сравнения. Коэффициент роста, умноженный на 100, называется темпом роста в %  $(T_n)$ .

1. Если динамический ряд обозначить как  $y_1, y_2y_3...y_n$  то:

• цепной коэффициент (темп) роста рассчитывается как:

$$
K_i = \frac{y_i}{y_{i-1}}, \quad T_i = \frac{y_i}{y_{i-1}} \times 100\%
$$

• базисный коэффициент (темп) роста рассчитывается как:

$$
K_i = \frac{y_i}{y_{\delta a_3}}, \quad T_i = \frac{y_i}{y_{\delta a_3}} \times 100\%
$$

Коэффициент (темп) роста всегда - число положительное.

Коэффициент (темп) прироста  $K_{np}(T_{np})$  показывает, на сколько частей (процентов) увеличился или уменьшился текущий уровень по сравнению с базисным, принятым за 1 (100%). Рассчитывается лвумя способами:

Первый способ- как отношение абсолютного прироста к базисному уровню.

#### 1. Если динамический ряд обозначить как  $y_1, y_2y_3...y_n$ , то:

• цепной коэффициент (темп) прироста рассчитывается как:

$$
K_{np_i} = \frac{y_i - y_{i-1}}{y_{i-1}}, \quad T_{np_i} = \frac{y_i - y_{i-1}}{y_{i-1}} \times 100\%
$$

базисный коэффициент (темп) прироста рассчитывается как:

$$
K_{np_i} = \frac{y_i - y_1}{y_{\delta a_3}},
$$

Второй способ – коэффициент (темп) роста минус 1 (100).

$$
K_{np} = K_p - 1
$$
или  $T_{np} = T_p - 100$ 

Коэффициент (темп) прироста может быть как положительным, так и отрицательным.

Абсолютное значение одного процента прироста показывает часть абсолютного прироста, которая обеспечила 1% относительного прироста. Рассчитывается двумя способами.

Первый способ – как отношение абсолютного прироста к темпу прироста за тот же период:

$$
\alpha=\frac{A_i}{T_{np_i}^{96}},
$$

**Второй способ** – как 0,01 часть от предыдущего (базисного) уровня:

 $\alpha_i = 0.01 y_{i-1}$ ,

Средний абсолютный прирост (средняя скорость роста)  $(\overline{A})$ , определяется как средняя арифметическая из показателей абсолютного прироста:

$$
\bar{A} = \frac{\sum A_i}{n},
$$

где *n* – количество абсолютных приростов.

Средний коэффициент (темп) роста рассчитывается по формуле средней геометрической из индивидуальных коэффициентов (темпов) роста, так как необходимо учитывать то обстоятельство, что скорость развития явления идет по правилам сложных процентов, где накапливается процент на процент.

$$
\overline{K}_{p} = \sqrt[n]{K_{p_1} \times K_{p_2} \times K_{p_3} \times \ldots \times K_{p_n}} = \sqrt[n]{\prod K_{p_i}},
$$

где П - знак произведения;

п-число коэффициентов роста.

Средний коэффициент (темп) прироста рассчитывают как:

$$
\overline{K}_{np} = \overline{K}_{p} - 1 \text{ with } \overline{T}_{np} = \overline{T}_{p} - 100,
$$

Тренд - основная тенденция (к снижению или увеличению) развития изучаемого явления.

Тренд - основная тенденция (к снижению или увеличению) развития изучаемого явления.

Метод скользящей средней заключается в замене исходного динамического ряда новым, расчетным рядом, состоящим из средних уровней за определенный период, со сдвигом на одну дату. Если исходный динамический ряд обозначить как:  $y_1, y_2, y_3, \ldots, y_n$ , то ряд, выроненный методом скользящей средней (за трехлетний период) будет выглядеть как:

$$
y_1 = \frac{y_1 + y_2 + y_3}{3}
$$
;  $y_2 = \frac{y_2 + y_3 + y_4}{3}$ ;  $y_3 = \frac{y_3 + y_4 + y_5}{3}$ ;  $y_4 = \frac{y_4 + y_5 + y_6}{3}$  M T.A.

Аналитическое выравнивание позволяет определить основную тенденцию развития явления во времени. При этом уровни ряда динамики выражаются как функции времени:

 $\widetilde{y}_t = f(t) + \varepsilon_t$ ,

где ў, - уровни динамического ряда, вычисленные по соответствующему аналитическому уравнению на момент времени  $t$ ;

 $\varepsilon$  – отклонение от тенденции (случайное и циклическое).

В итоге выравнивания динамического ряда получают обобщенный (суммарный), проявляющийся во времени результат действия всех факторов, влияющих на развития изучаемого явления во времени.

При проведении аналитического выравнивания определяется зависимость  $f(t)$ , при этом выбирается такая функция  $f(t)$ , чтобы она показывала содержательное объяснение изучаемого процесса. При аналитическом выравнивании чаще всего применяют следующие трендовые модели:

Линейная  $\tilde{y}_t = a_0 + a_1 t$ .  $1.$ 

- 2. Парабола второго порядка  $\tilde{y}_t = a_0 + a_1 t + a_2 t^2$ .
- 3. Показательная  $\tilde{y}_t = a_0 a_1^t$ .
- 4. Гиперболическая  $\tilde{y}_t = a_0 + a_1 \frac{1}{4}$ .
- 5. Степенная  $\tilde{y}_t = a_0 t^{a_1}$ .

Чаще всего выбор функции кривой проводится при помощи анализа графического изображения динамического ряда. Но по графику исходных уровней не всегда можно точно определить форму зависимости. Поэтому часто используют не исходный динамический ряд, а ряд механически сглаженных уровней, в котором случайные колебания гасятся в той или иной мере.

Кроме анализа графического изображения, для выбора формы кривой рассматривают ряд признаков:

1. Если в исходном динамическом ряду наблюдаются более или менее постоянные разности первого порядка (абсолютные приросты), то есть не наблюдается тенденция к их увеличению или уменьшению выбирается линейная зависимость.

2. Первые разности сами по себе имеют некоторую тенденцию развития, но вторые разности (абсолютные приросты абсолютных приростов) имеют примерно одну и ту же величину - применяют параболу второго порядка.

3. Если рост уровней исходного ряда идет по геометрической прогрессии, применяется показательная функция.

4. Если первые разности имеют тенденцию к уменьшению с ПОСТОЯННЫМ  $TEMHOM$ модифицированная экспонента.

5. Если средние уровни, нанесенные на полулогарифмическую сетку, близки к прямой линии -простая экспонента.

6. Если первые разности обратных значений средних уровней изменяются на один и тот же процент логистическая кривая.

Оценку параметров уравнений  $a_0, a_1, a_2, \ldots, a_n$ осуществляют при помощи:

1) метода наименьших квадратов (МНК).

2) метода наименьших расстояний.

3) метода избранных точек.

Чаще всего используют метод наименьших квадратов, который обеспечивает наименьшую сумму квадратов отклонений фактических уровней динамического ряда от уровней выровненного динамического ряда.

После того, как уравнение выравнивания построено, его необходимо проверить, проведя оценку его значимости (надежности). Данную оценку проводят при помощи критерия Фишера (F - критерий). Для чего рассчитывается фактический уровень данного критерия  $F_{\phi a\kappa m}$  который сравнивается с теоретическим (табличным) значением  $F_{\text{meop}}$  при  $v_1 - (k-1)$ ,  $v_2 - (n-k)$  степенях свободы и уровне значимости  $\alpha$  (как правила  $\alpha = 0.05$ ).

$$
F_{\phi a\kappa m} = \frac{\dfrac{1}{k-1}\sigma_{\phi a\kappa m}^2}{\dfrac{1}{n-k}\sigma_{ocm}^2} \hspace*{0.2cm} ; \hspace*{0.2cm} F_{\phi a\kappa m} = \frac{\sigma_{\phi a\kappa m}^2(n-k)}{\sigma_{ocm}^2(k-1)} \hspace*{0.2cm} ;
$$

где k - число параметров функции; п-число уровней ряда;  $\sigma_{ocm}^2 = \frac{\sum (y - f(t))^2}{n}$ ;

$$
f_{\rm{max}}
$$

$$
\sigma_{\phi a\kappa m}^{2} = \sigma_{y}^{2} - \sigma_{ocm}^{2} = \frac{\sum (f(t) - \bar{y})^{2}}{n};
$$

$$
\sigma_{y}^{2} = \frac{\sum (y - \bar{y})^{2}}{n} = \sigma_{\phi a\kappa m}^{2} + \sigma_{ocm}^{2};
$$

Если  $F_{\phi a\kappa m}$   $F_{\phi a\kappa m}$ , то уравнение регрессии значимо.

#### Аналитическое выравнивание по прямой

Аналитическое уравнение прямой имеет вид:

 $\widetilde{y}_t = a_0 + a_1 t$ .

Для того чтобы рассчитать  $\tilde{y}_t$ , надо найти неизвестные параметры уравнения  $a_0$ и  $a_1$ , для чего воспользуемся методом наименьших квадратов, который в данном случае даст систему из двух нормальных уравнений:

$$
\begin{cases} a_0 n + a_1 \sum t = \sum y \\ a_0 \sum t + a_1 \sum t^2 = \sum yt. \end{cases}
$$

Так как время – понятие относительное и зависит только от точки отсчета, можно назначить такую точку отсчета, что сумма показателей времени исследуемого динамического ряда будет равна нулю(  $\sum t=0$ ).

При нечетном числе уровней изучаемого динамического ряда за точку отсчета принимают серединный уровень ряда, который обозначают как о. Периоды, стоящие выше данного уровня, обозначают отрицательными натуральными числами -1;-2;-3 и т.д. Уровни стоящие ниже о обозначают положительными числами 1; 2; З и т.д. Например, ряд из 7 уровней будет обозначен как  $-3; -2; -1; 0; 1; 2; 3.$ 

Если число уровней изучаемого динамического ряда четное, то точку отсчета берут между двумя серединами уровнями, она не обозначается. Периоды стоящие выше обозначают отрицательными натуральными числами  $-1; -3; -5$ ; и т.д. Уровни, стоящие ниже, обозначают положительными числами 1;3;5; и т.д. Например, ряд из 8 уровней будет обозначен как -7;-5;-3;-1;1;3;5;7.

Подставив  $\sum t = 0$  в уравнения системы, мы значительно ее упростим:

$$
\begin{cases}\na_0 n = \sum y \\
a_1 \sum t^2 = \sum y t\n\end{cases}
$$

отсюда

$$
a_1 = \frac{\sum y t}{\sum t^2} \quad \text{if} \quad a_0 = \frac{\sum y}{n}.
$$

Для линейной зависимости параметр  $a_0$ рассматривается как обобщенный начальный уровень ряда,  $a_1$ - как параметр силы связи, он показывает, на сколько единиц изменится результат при увеличении времени на единицу.

Подставив значение рассчитанных параметров уравнения  $a_0$ ,  $a_1$  и величину периодов времени  $t$ , рассчитаем выровненные теоретические значения уровней динамического ряда, которые образуют теоретическую прямую линию (линейный тренд). Далее проводят оценку надежности полученного уравнения с помощью критерия Фишера (см. выше).

#### Аналитическое выравнивание по параболе второго порядка

Аналитическое уравнение параболы второго порядка имеет вид:

$$
\widetilde{y}_t = a_0 + a_1 t + a_2 t^2.
$$

Метод наименьших квадратов в данном случае даст систему из трех нормальных уравнений

$$
\begin{cases}\nna_0 + a_1 \sum t + a_2 \sum t^2 = \sum y \\
a_0 \sum t + a_1 \sum t^2 + a_2 \sum t^3 = \sum yt \\
a_0 \sum t^2 + a_1 \sum t^3 + a_2 \sum t^4 = \sum yt^2\n\end{cases}
$$

Используя метод приведения  $\sum t = 0$ , и зная, что и  $\sum t^3 = 0$ , упростим систему уравнений:

$$
\begin{cases}\nna_0 + a_2 \sum t^2 = \sum y \\
a_1 \sum t^2 = \sum yt \\
a_0 \sum t^2 + a_2 \sum t^4 = \sum yt^2.\n\end{cases}
$$

Из данной системы легко определить  $a_1 = \frac{\sum y t}{\sum t^2}$ , а  $a_0$ и  $a_2$  определяются решением системы двух

уравнений с двумя неизвестными.

Далее проводят оценку надежности полученного уравнения с помощью критерия Фишера (см. выше). Аналитическое выравнивание по показательной функции

Показательная функция аналитического выравнивания имеет вид:

 $\widetilde{y}_t = a_0 a_1^t$ .

Для определения параметров уравнения также используют МНК, для чего предварительно логарифмируют уровни, и тогда логарифмы уровней отражаются линейной функцией:

$$
Lg\widetilde{y}_t = Lga_0 + tLga_1.
$$

Примем  $\sum t = 0$ , тогда параметры уравнений  $Lga_0$ и  $Lga_1$  рассчитывают как:

$$
Lga_0 = \frac{1}{n} \sum Lgy.
$$
  

$$
Lga_1 = \frac{\sum tLgy}{\sum t^2}.
$$

Рассчитав  $Lga_0$ и  $Lga_1$ , определим  $Lg\tilde{y}_t$ , затем, потенцируя  $Lg\tilde{y}_t$  находим  $\tilde{y}_t$ .

Далее проводят оценку надежности полученного уравнения с помощью критерия Фишера (см. выше).

Экстраполяция в динамике предполагает распространение полученных выводов, полученных в прошлом на будущее время. При этом предполагается, что закономерность развития, динамического ряда сохраняется в будущем.

Самый простой метод экстраполяции - применение средних характеристик ряда динамики: среднего абсолютного прироста и среднего темпа роста.

Более часто применяют экстраполяцию динамического ряда по аналитически выровненным рядам.

После того как по фактическому динамическому ряду выявлен тренд (выровненный ряд, отражающий тенденцию развития), экстраполяцию можно провести двумя методами:

1. Графический метод. Заключается в построении точного графика выровненного динамического ряда, на котором линию полученного тренда продлевают до интересующей нас даты.

2. Аналитический метод. При данном методе в рассчитанное аналитическое уравнение подставляют номер интересующего нас периода.

Выявление основной тенденции развития дает возможность определять также значение недостающего члена ряда - интерполяцию. Также проводится графическим и аналитическим методом.

Автокорреляция - взаимосвязь между уровнями одного и того же ряда.

Автокорреляция в динамических рядах возникает из-за того, что кроме влияния уровней одного ряда на уровни другого, в динамических рядах наблюдается влияние одних уровней на последующие уровни того же ряда. Поэтому перед расчетом коэффициентов взаимосвязи динамических рядов данные ряды необходимо проверить на наличие в них автокорреляции. Проверку проводят по критерию Дарбина-Уотсона

$$
K=\frac{\sum(\varepsilon_{t+1}-\varepsilon_t)^2}{\varepsilon_t^2},
$$

где  $\varepsilon$  отклонение фактического уровня динамического ряда в точке  $t$  от выровненного значения уровня.

При:

- $K = 0$  наблюдается полная положительная автокорреляция;
- $K = 2 -$ автокорреляция отсутствует;
- $K = 4 \text{ полная отрицательная автокорреляция.}$

При наличии автокорреляции ее влияние необходимо исключить, что можно сделать следующими способами.

Расчет показателей взаимосвязи по отклонениям фактических уровней от их выровненного значения. Для этого, вначале, проведем аналитическое выравнивание динамических рядов хи у. Мы знаем (см. анализ случайной величины), фактический уровень динамического ряда это сумма:

 $\widetilde{\mathbf{v}}_t = f(t) + \varepsilon$ ,

где f(t) - часть уровня, выраженная трендом;

 $\varepsilon$  – случайная компонента (отклонение фактического значения уровней от их выравненных значений).

Величина  $\varepsilon$  не подвержена автокорреляции, в отличие от уровней основной тенденции (тренда). Поэтому во избежание автокорреляции мы исключаем из уровня каждого ряда тренд  $f(t)$ , находим корреляцию отклонений от тренда  $\varepsilon$ .

Далее найдем отклонение фактического значения уровней от их выравненных значений:  $\varepsilon_v = y_t - \tilde{y}_t$ ;  $\varepsilon_x = x_t - \tilde{x}_t$ . Формула для расчета коэффициента корреляции примет вид:

$$
r = \frac{\sum \varepsilon_y \varepsilon_x}{\sqrt{\sum \varepsilon_y^2 \sum \varepsilon_x^2}}
$$

(коэффициент корреляции может принимать значения от-1 до +1).

Авторегрессия - зависимость величины уровня динамического ряда от предыдущих значений уровня в  $t-1, t-2,...t-p$  моменты времени. При линейной функции данная зависимость выражается как:

 $\widetilde{y}_t = a_0 + a_1 y_{t-1} + a_2 y_{t-2} + ... + a_n t_{v-n}$ 

где  $t-1, t-2, \ldots t-p$  - уровни предшествующих периодов

 $t$  – время;

 $p-$  число переменных.

При применении авторегрессионой модели необходимо учитывать, что при проведении экстраполяции нельзя рассчитать величину будущих уровней динамического ряда минуя промежуточные уровни, расчет будущих уровней можно проводить только переходя от уровня к уровню.

Для исключения искажающего влияния авторегрессии, необходимо в уравнение регрессии ввести показатель времени *t*. Так, если уравнение парной линейной регрессии  $\tilde{y}_t = a_0 + a_1 x$ , то уравнение парной линейной регрессии двух динамических рядов  $\tilde{y}_t = a_0 + a_1x + a_2t$ . Данное уравнение регрессии исключает автокорреляцию.

Значимость коэффициента корреляции взаимосвязанных динамических рядов проверяют при помощи *t*-критерия (критерия Стьюдента), для чего рассчитывают расчетное значение критерия:

$$
t_{\text{pacu}} = r \times \sqrt{\frac{n-2}{1-r^2}}.
$$

Если  $t_{\text{pacy}}$ больше теоретического (заданного в таблице) критерия Стьюдента для заданного уровня вероятности и (n-2)степеней свободы, то можно утверждать, что рассчитанное значение коэффициента корреляции значимо.

Примечания

При построении динамического ряда по стоимостным показателям, выраженным в рублях, в целях исключения влияния инфляции, фактические цены необходимо выразить или в сопоставимых ценах за какой-то год, или в условных единицах, например в  $\$$ ,  $\epsilon$ , ценах на золото и т.п.

33

### **5. Индексный анализ**

#### *Этапы выполнения*

- 1. Характеристика индексного анализа.
- 2. Проведение динамического индексного анализа по одному хозяйству за два года. Таблица, выводы.
- 3. Проведение территориального индексного анализа по двум хозяйствам за один год. Таблица, выводы.

### *Методические указания*

*Обозначения индексов.* Буквой «i» обозначаются индивидуальные (частные) индексы, буквой «I» общие индексы. Знак внизу справа означает период: 0-базисный; 1-отчетный. Помимо этого используются определенные символы для обозначения индексируемых показателей:

q количество (объем) какого-либо товара в натуральном выражении;

р-цена единица товара;

- z- себестоимость единицы продукции;
- w выработка продукции в стоимостном выражении на одного рабочего или в единицу времени;

v - выработка продукции в натуральном выражении на одного рабочего или в единицу времени;

T- общие затраты времени (tq) или численность рабочих;

pq стоимость продукции или товарооборот;

zq издержки производства.

 *Индивидуальные индексы* получают в результате сравнения однотоварных явлений. *Индекс физического объема продукции i q* рассчитывается по формуле:

0 1 *q q*  $i_q = \frac{q_1}{q}$ .

*Индивидуальный индекс цен:*

$$
i_p = \frac{p_1}{p_0}.
$$

*Индивидуальный индекс себестоимости* единицы продукции:

$$
i_z = \frac{z_1}{z_0}.
$$

*Производительность труда* может быть измерена количеством продукции, производимой в единицу времени (v) или затратами рабочего времени на производство единицы продукции (t). Поэтому можно построить:

индекс количества продукции, произведенной в единицу времени:

$$
i_{\nu} = \frac{v_1}{v_0} = \frac{q_1}{T_1} : \frac{q_0}{T_0} ;
$$

индекс производительности труда по трудовым затратам:

$$
i_t = \frac{t_0}{t_1}.
$$

 Так как между количеством продукции, произведенной в единицу времени, и затратами рабочего времени на производство единицы продукции существует обратно пропорциональная зависимость, т.е.

$$
t=\frac{1}{v},
$$

то индекс получается в результате деления величины показателя в базисном периоде на величину в текущем периоде.

 Для характеристики производительности труда часто используется *индивидуальный индекс выработки продукции в стоимостном выражении* на одного рабочего:

$$
i_w = \frac{w_1}{w_0} = \frac{q_1 p}{T_1} : \frac{q_0 p}{T_0},
$$

где p - сопоставимые цены.

**Агрегатный индекс** сложный относительный показатель, который характеризует среднее изменение социально-экономического явления, состоящего из несоизмеримых элементов.

*Индексируемой величиной* называется признак, изменение которого изучается (цена товаров, курс акций, затраты рабочего времени на производство продукции, количество проданных товаров и т.д.).

**Вес индекса** это величина, служащая для целей соизмерения индексируемых величин.

При *выборе веса индекса* принято руководствоваться следующим правилом: если строится индекс количественного показателя, то веса берутся за базисный период, при построении индекса качественного показателя используются веса отчетного периода.

*Индекс стоимости продукции или товарооборота* (I<sub>pq</sub>), представляет собой соотношение стоимости продукции текущего периода ( $\sum p_1q_1$ ) к стоимости продукции в базисном периоде ( $\sum p_0q_0$ ) и определяется по формуле:

$$
I_{pq} = \frac{\sum p_1 q_1}{\sum p_0 q_0}.
$$

Такой индекс показывает, во сколько раз возросла (уменьшилась) стоимость продукции (товарооборота) отчетного периода по сравнению с базисным, или сколько процентов составляет рост (снижение) стоимости продукции.

*Индекс физического объема продукции* это индекс количественного показателя.

$$
I_q = \frac{\sum q_1 p_0}{\sum q_0 p_0}.
$$

Индекс физического объема продукции показывает, во сколько раз возросла (уменьшилась) стоимость продукции из-за роста (снижения) объема ее производства, или сколько процентов составляет рост (снижение) стоимости продукции в результате изменения физического объема ее производства.

**Индекс иен**- это индекс качественного показателя.

$$
I_p = \frac{\sum p_1 q_1}{\sum p_0 q_1},
$$

где в числителе фактическая стоимость продукции текущего периода, а в знаменателе - *условная стоимость* тех же товаров в ценах базисного периода.

Индекс показывает, во сколько раз возросла (уменьшилась) стоимость продукции из-за снижения цен, или сколько процентов составляет рост (снижение) стоимости продукции в результате изменения цен.

Стоимость продукции можно представить как произведение количества товара на его цену. Точно такая же связь существует и между индексами стоимости, физического объема и цен, т.е.:

$$
I_{pq} = I_p \cdot I_q
$$

или

$$
\frac{\sum p_1 q_1}{\sum p_0 q_0} = \frac{\sum p_1 q_1}{\sum p_0 q_1} \cdot \frac{\sum q_1 p_0}{\sum q_0 p_0}.
$$

Разность числителя и знаменателя каждого индекса-сомножителя выражает размер *изменения общей абсолютной величины* под влиянием изменения одного фактора. Алгебраическая сумма этих разностей равна разности числителя и знаменателя индекса стоимости продукции:

$$
\left(\sum q_1 p_0 - \sum q_0 p_0\right) + \left(\sum q_1 p_1 - \sum q_1 p_0\right) = \sum q_1 p_1 - \sum q_0 p_0.
$$

*Средний индекс* это индекс, вычисленный как средняя величина из индивидуальных индексов. *Средний арифметический индекс физического объема продукции* вычисляется по формуле:

$$
I_q=\frac{\sum i_q p_0 q_0}{\sum p_0 q_0}.
$$

*Средний арифметический индекс производительности труда* определяется следующим образом:

$$
I_t = \frac{\sum i_t t_1 q_1}{\sum t_1 q_1} = \frac{\sum i_t T_1}{\sum T_1}.
$$

Индексы других качественных показателей (цен, себестоимости и т.д.) определяется по формуле средней гармонической взвешенной величины.

Средний гармонический индекс тождествен агрегатному, если индивидуальные индексы будут взвешены с помощью слагаемых числителя агрегатного индекса. Например, индекс себестоимости можно исчислить так:

$$
I_z = \frac{\sum z_1 q_1}{\sum \frac{z_1 q_1}{i_z}},
$$

а индекс цен:

$$
I_p = \frac{\sum p_1 q_1}{\sum \frac{p_1 q_1}{i_p}}
$$

Индексом переменного состава называется индекс, выражающий соотношение средних уровней изучаемого явления, относящихся к разным периодам времени. Например, индекс переменного состава себестоимости продукции одного и того же вида рассчитывается по формуле:

$$
I_{nc} = \frac{\overline{z_1}}{\overline{z_0}} = \frac{\sum z_1 q_1}{\sum q_1} : \frac{\sum z_0 q_0}{\sum q_0},
$$

где I — индекс переменного состава.

Индекс переменного состава отражает изменение не только индексируемой величины (в данном случае себестоимости), но и структуры совокупности (весов).

#### Индекс постоянного (фиксированного) состава-

это индекс, исчисленный с весами, зафиксированными на уровне одного какого-либо периода, и показывающий изменение только индексируемой величины. Индекс фиксированного состава определяется как агрегатный индекс. Так, индекс фиксированного состава себестоимости продукции рассчитывают по формуле:

 $I_{\text{dpc}} = \frac{\sum z_1 q_1}{\sum q_1}$ ;  $\frac{\sum z_0 q_1}{\sum q_1} = \frac{\sum z_1 q_1}{\sum z_0 q_1}$ ,

где  $I_{\text{dec}}$  – индекс фиксированного состава.

Под индексом структурных сдвигов понимают индекс, характеризующий влияние изменения структуры изучаемого явления на динамику среднего уровня этого явления. Индекс определяется по формуле (при изучении изменения среднего уровня себестоимости):

 $I_{cc} = \frac{\sum z_0 q_1}{\sum q_1} : \frac{\sum z_0 q_0}{\sum q_0} = \frac{\sum z_0 q_1}{\sum z_0 q_0} : \frac{\sum q_1}{\sum q_0},$ 

где I — индекс структурных сдвигов.

Между важнейшими индексами существуют взаимосвязи, позволяющие на основе одних индексов получать другие. Так, индекс издержек производства - это произведение индекса себестоимости продукции и индекса физического объема продукции:

 $I_{za} = I_z \cdot I_a$ .

Индекс затрат времени на производство продукции может быть получен в результате умножения индекса физического объема продукции и величины, обратной величине индекса трудоемкости, т.е. индекс производительности труда:

 $I_{tq} = I_q \cdot \frac{1}{I}.$ 

Индекс производительности труда рассчитывается на основе следующей формулы:

$$
I_w = \frac{\sum q_1 p_0}{\sum T_1} : \frac{\sum q_0 p_0}{\sum T_0},
$$

т.е. представляет собой отношение средней выработки продукции (в сопоставимых ценах) в единицу времени (или на одного занятого) в текущем и базисном периодах.

 Индекс физического объема продукции равен произведению индекса производительности труда на индекс затрат рабочего времени (или численности занятых):

$$
\frac{\sum q_1 p_0}{\sum q_0 p_0} = \frac{\sum T_1}{\sum T_0} \cdot \left( \frac{\sum q_1 p_0}{\sum T_1} \cdot \frac{\sum q_0 p_0}{\sum T_0} \right).
$$

### **6. Статистический анализ структуры**

#### *Этапы выполнения*

- 1. Характеристика анализа структуры.
- 2. Расчет показателей структуры по одному хозяйству (не менее чем по двум явлениям, исходя из темы курсового проекта) за базисный и отчетный год.
- 3. Расчет структурных сдвигов через:
	- абсолютную разницу показателей структуры отчетного и базисного года;
	- линейный коэффициент абсолютных структурных сдвигов;
	- квадратический коэффициент абсолютных структурных сдвигов;
	- индекс различий.
- 4. Построение секторных диаграмм.
- 5. Таблица выводы.

### *Методические указания*

*Структура* (строение, расположение) – распределение в определенном соотношении различных частей изучаемого объекта.

*Показатель структуры (доля)* рассчитывается как отношение отдельной части изучаемого объекта к общему объему объекта.

*Линейный коэффициент абсолютных структурных сдвигов:*

$$
S_d = \frac{\sum |d_1 - d_0|}{n},
$$

где  $d_1, d_0$ — удельные веса (в %) отдельных частей изучаемого объекта за отчетный и базисный период;

 $n-$  число выделяемых частей.

*Квадратический коэффициент абсолютных структурных сдвигов:*

$$
S_{\sigma} = \sqrt{\frac{\sum (d_1 - d_0)^2}{n}}.
$$

*Индекс различий* (имеет, в отличие от линейного и квадратического коэффициента абсолютных структурных сдвигов, и верхнюю и нижнюю границу изменения).

$$
I_{\text{pas}n} = \frac{1}{2} \sum |d_1 - d_0|,
$$

где  $d_1, d_0$ - показатели удельного веса, выраженные в долях, за отчетный и базисный период.

*Секторная диаграмма* – круговая или полукруговая диаграмма, подразделенная на секторы пропорционально удельному весу отдельных частей целого, таким образом, круговая диаграмма является диаграммой структурной.

#### *Примечания*

1. Все признаки должны быть сопоставимыми, поэтому при расчете показателей структуры отдельных объектов (состоящих из несоизмеримых по качеству элементов), физические размеры необходимо переводить в условносопоставимые. Например, при расчете структуры общего поголовья животных, физические головы переводятся в условные путем перемножения на соответствующие коэффициенты, то же самое при анализе тракторного парка, наличия сельхозмашин и т.д.

# *Заключение*

В заключение дается краткая характеристика проделанной работы. Замечания и предложения по ходу выполнения.

# *Список используемой литературы*

Содержит литературные источники, на базе которых проводилась работа. Список литературы составляется в алфавитном порядке, а каждый источник должен иметь порядковый номер. Сведения о литературных источниках должны содержать: фамилию (в именительном падеже) и инициалы автора (авторов), наименование источника, повторность издания, место издания, издательство, год издания и количество страниц.

# *Приложения*

В приложение выносятся вспомогательные материалы, которые были использованы при выполнении курсовойработф. Каждое приложение начинается на новой страницы с указанием в правом верхнем углу слова «Приложение». Все приложения должны иметь заголовок.

Приложения нумеруются арабскими буквами (без знака №).

# *Приложения*

*Приложение 1*

### Титульный лист курсовой работы (рекомендуемое)

МИНИСТЕРСТВО СЕЛЬСКОГО ХОЗЯЙСТВА РОССИЙСКОЙ ФЕДЕРАЦИИ ДЕПАРТАМЕНТ НАУЧНО-ТЕХНОЛОГИЧЕСКОЙ ПОЛИТИКИ И ОБРАЗОВАНИЯ ФЕДЕРАЛЬНОЕ ГОСУДАРСТВЕННОЕ БЮДЖЕТНОЕ ОБРАЗОВАТЕЛЬНОЕ УЧРЕЖДЕНИЕ ВЫСШЕГО ОБРАЗОВАНИЯ КРАСНОЯРСКИЙ ГОСУДАРСТВЕННЫЙ АГРАРНЫЙ УНИВЕРСИТЕТ Институт экономики и управления АПК

*Кафедра\_\_\_\_\_\_\_\_\_\_\_\_\_\_\_\_\_\_\_\_\_\_\_\_*

*\_\_\_\_\_\_\_\_\_\_\_\_\_\_\_\_\_\_\_\_\_\_\_\_\_\_\_\_\_\_\_\_\_\_\_\_\_\_\_\_\_\_\_* **(наименование дисциплины)**

*\_\_\_\_\_\_\_\_\_\_\_\_\_\_\_\_\_\_\_\_\_\_\_\_\_\_\_\_\_\_\_*

### *КУРСОВАЯ РАБОТА*

По теме:*\_\_\_\_\_\_\_\_\_\_\_\_\_\_\_\_\_\_\_\_\_\_\_\_\_\_\_\_\_\_\_\_\_\_\_\_\_\_\_\_\_\_\_\_\_\_\_\_\_*

<u>.</u>

*00.00.00.00.ПЗ<sup>1</sup>* **(обозначение документа)**

*\_\_\_\_\_\_\_\_\_\_\_\_\_\_\_\_\_\_\_\_\_\_\_\_\_\_\_\_\_\_\_\_\_\_\_\_\_\_\_\_\_\_\_\_\_\_\_\_\_\_\_\_\_\_\_\_\_*

*Выполнил (Студент группы, отделения, шифр специальности)* **(ФИО)**

**(подпись)**

*Принял* **(Ученое звание, степень, или должность) (ФИО)**

**(подпись)**

*Красноярск 20\_\_\_\_\_ г*

 $1$  Код обозначения документа необходимо уточнять на кафедре

#### **Темы курсовых работ**

- 1. Статистическое изучение и анализ посевных площадей, урожая и урожайности зерновых и зернобобовых культур.
- 2. Статистическое изучение и анализ численности, продуктивности и выхода продукции молочного стада.
- 3. Статистическое изучение и анализ численности, продуктивности и выхода продукции молодняка крупного рогатого скота и скота на откорме.
- 4. Статистическое изучение и анализ наличия, использование основных фондов.
- 5. Статистическое изучение и анализ наличия, использование трудовых ресурсов.
- 6. Статистическое изучение и анализ производительности труда в растениеводстве.
- 7. Статистическое изучение и анализ производительности труда в животноводстве.
- 8. Статистическое изучение и анализ заработной платы и оплаты труда.
- 9. Статистическое изучение и анализ производственных затрат и себестоимости зерна.
- 10. Статистическое изучение и анализ производственных затрат и себестоимости молока.
- 11. Статистическое изучение и анализ производственных затрат и себестоимости привеса живой массы.
- 12. Статистическое изучение и анализ валовой, товарной продукции растениеводства и ее рентабельности.
- 13. Статистическое изучение и анализ валовой, товарной продукции животноводства и ее рентабельности.

*Приложение 3*

# *Схема статистической таблицы*

*Таблица №\_\_*

*Общий заголовок (наименование таблицы)*

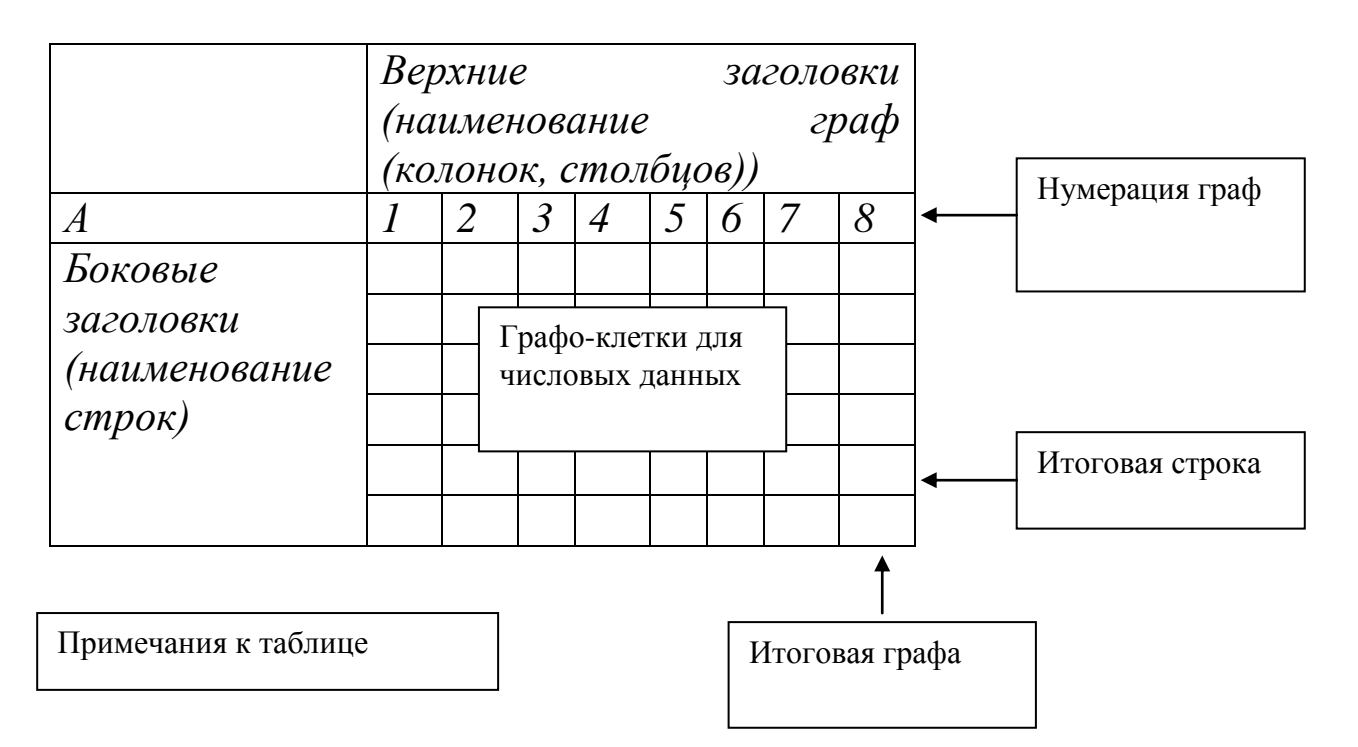

*Приложение 4*

Значение критерия *t* Стьюдента при уровне значимости 0,10, 0,05 и 0,01

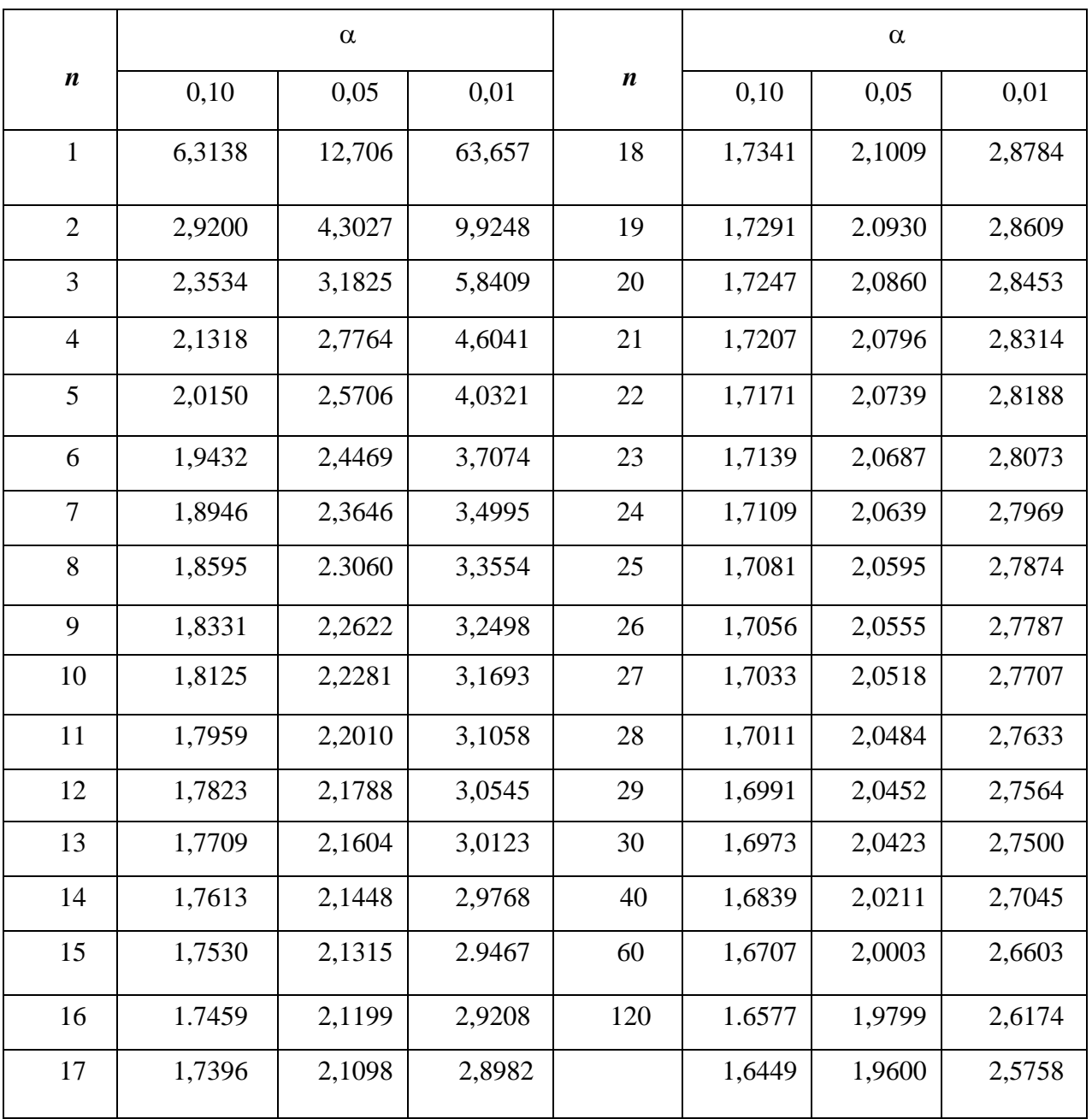

# *Приложение 5*

### Таблица 5%-го уровня распределения *F*(уровень значимости 0,05)

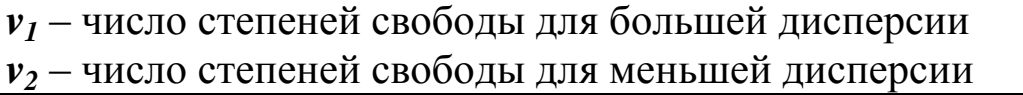

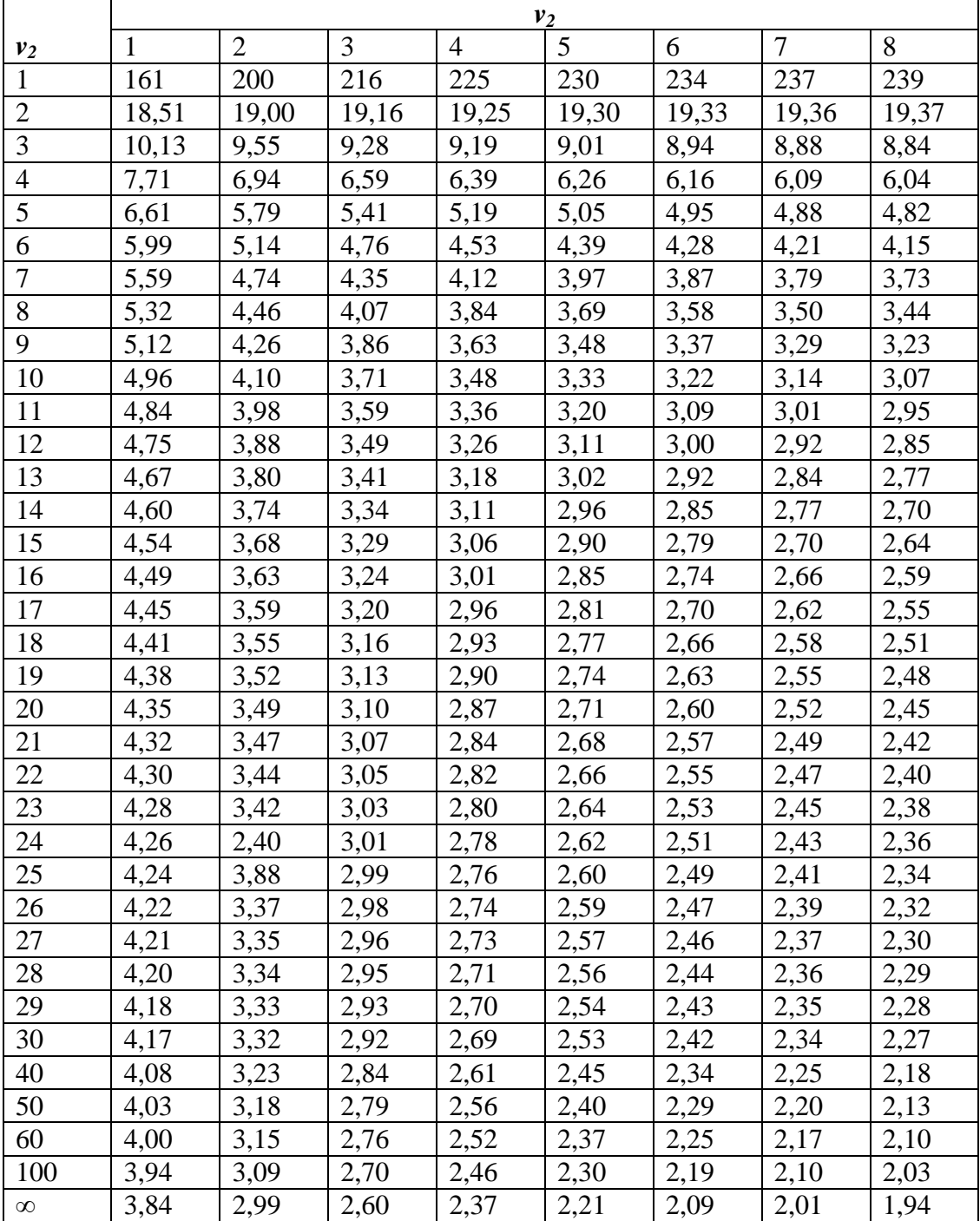

# *Окончание приложения5*

 $\overline{\phantom{0}}$ 

# Таблица 5%-ного уровня распределения *F*(уровень значимости 0,05)

*v<sup>1</sup>* – число степеней свободы для большей дисперсии

*v<sup>2</sup>* – число степеней свободы для меньшей дисперсии

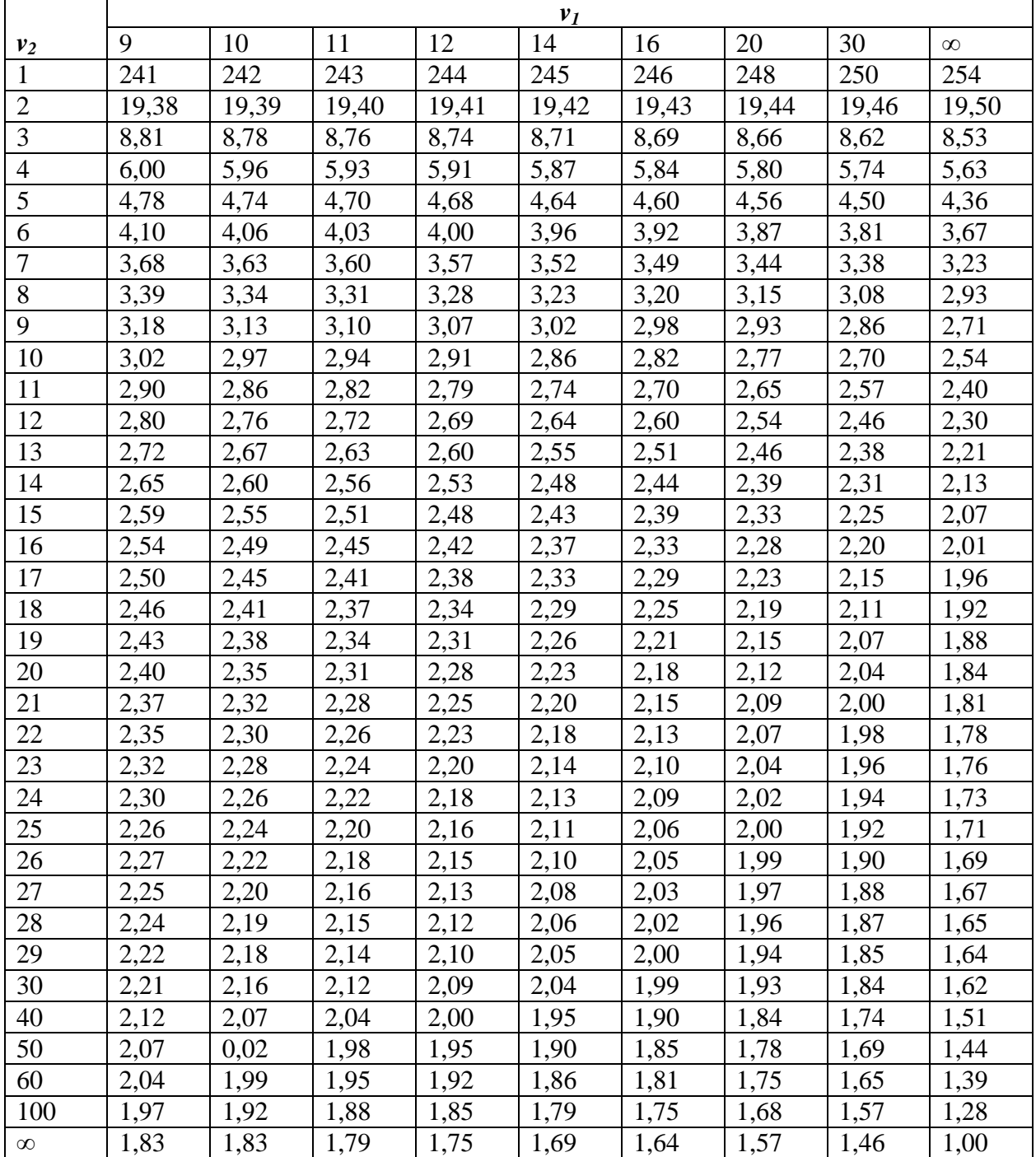

Приложение 6

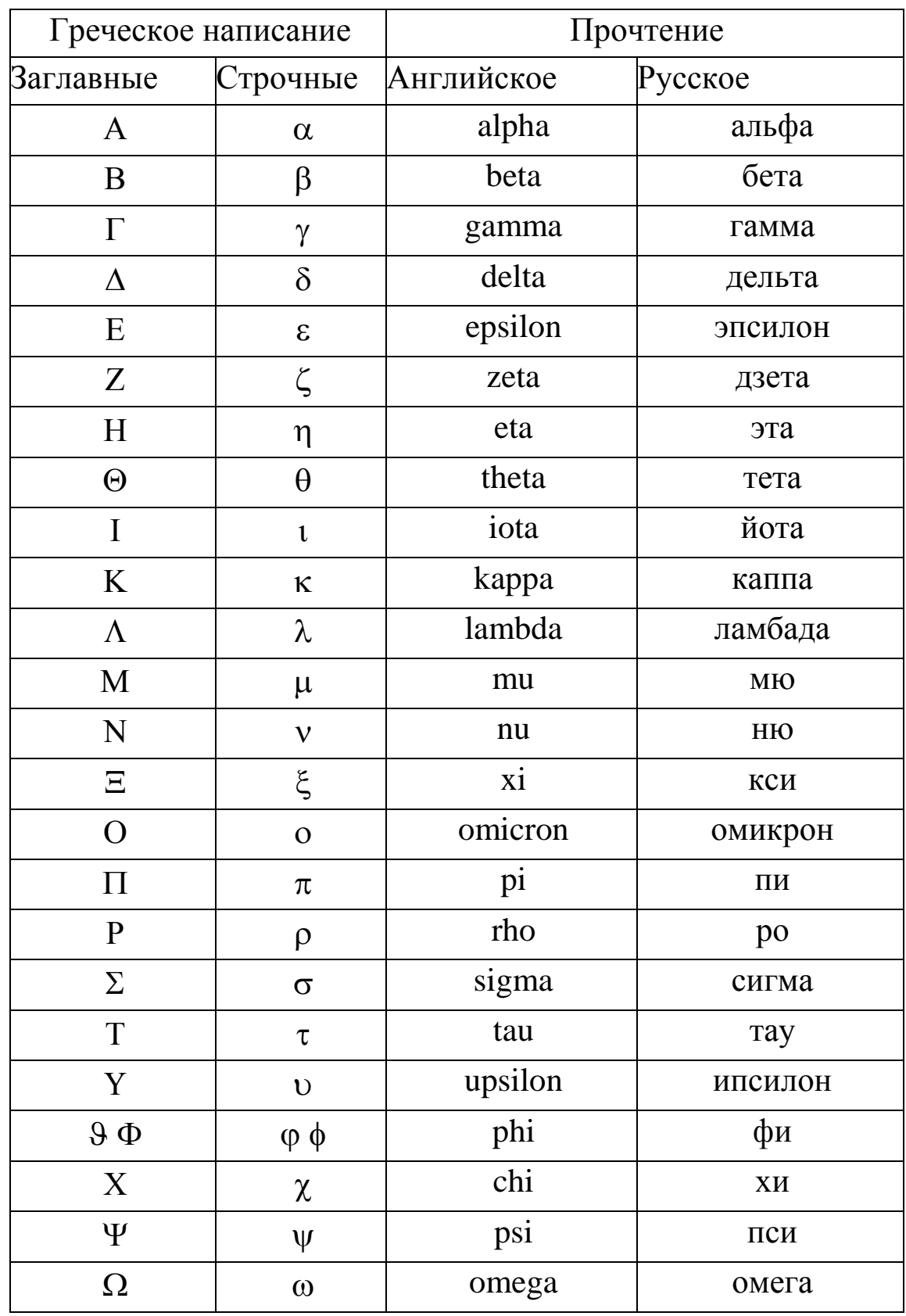

# Греческий алфавит

# *Библиографический список*

### **В основу работы положены следующие учебные и справочные пособия:**

- 1 Статистика в таблицах, формулах и схемах / М.В. Акулич -СПб.: Питер Пресс, 2009
- 2 Статистика: учеб пособие / А.Ф. Гришин. М.: Финансы и статистика, 2003.
- 3 Статистика: учеб / Под ред. И.И. Елисеевой. М.: Проспект, 2009.
- 4 Общая теория статистики: учеб пособие / М.П. Ефимова М.: ИНФРА -М ,1998.
- 5 Практикум по общей теории статистики и сельскохозяйственной статистики / А.П. Зинченко. М.: Финансы и статистика, 1988.
- 6 Общая теория статистики / Г.С. Кильдишев. М.: Статистика, 1980.
- 7 Как правильно пользоваться статистикой / Г. Кимбл. М.: Финансы и статистика, 2001.
- 8 Общая теория статистики / И.С. Пасхавер. М.: Финансы и статистика, 1983.
- 9 Статистика. Учебное пособие. / Салин В.Н. -Мю: КноРус, 2009г.
- 10 Статистика. Курс лекций / Л.П. Харченко. Новосибирск: ИНФРА-М, 1997.
- 11 Практикум по статистики / Р.А. Шмойлова –М.: Финансы и статистика, 2002.
- 12 Теория статистики / Р.А. Шмойлова -М.: Финансы и статистика, 2003.
- 13 Общая теория статистики / М.М. Юзбашев. М.: Финансы и статистика, 2002.
- 14 Курсовая работа на компьютере / В.И. Копыл Минск: Харвест, 2003. –48 с.
- 15 Статистический словарь М.: Статистика, 1965.
- 16 Общая теория статистики / Н.Н. Ряузов-М.: Статистика, 1979.